## Package 'zlog'

April 30, 2021

Title Z(log) Transformation for Laboratory Measurements

Version 1.0.0

Date 2021-04-29

Description Transformation of laboratory measurements into z or z(log)-value based on given or empirical reference limits as proposed in Hoffmann et al. 2017 <doi:10.1515/labmed-2016-0087>.

Maintainer Sebastian Gibb <mail@sebastiangibb.de>

**Depends** R  $(>= 3.6.0)$ 

Suggests kableExtra, knitr, rmarkdown, survival, testthat

License GPL  $(>= 3)$ 

RoxygenNote 7.1.1

VignetteBuilder knitr

Encoding UTF-8

NeedsCompilation no

Author Sebastian Gibb [aut, cre] (<https://orcid.org/0000-0001-7406-4443>)

Repository CRAN

Date/Publication 2021-04-30 06:50:02 UTC

### R topics documented:

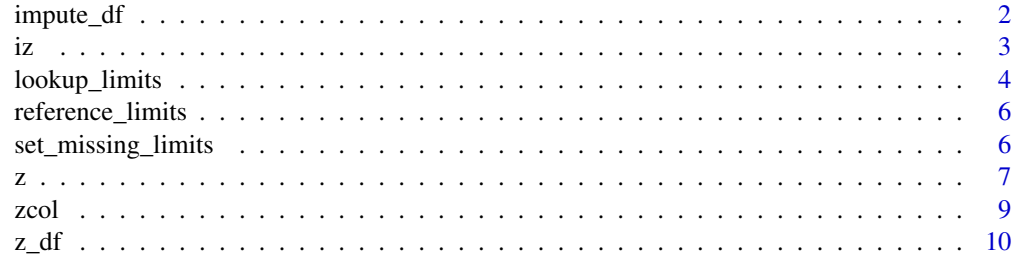

**Index** [12](#page-11-0)

<span id="page-1-0"></span>impute\_df *Imputation*

#### Description

Impute NA values with the logmean, mean, minimal or maximum reference value.

#### Usage

```
impute_df(x, limits, method = c("logmean", "mean", "min", "max"))
```
#### Arguments

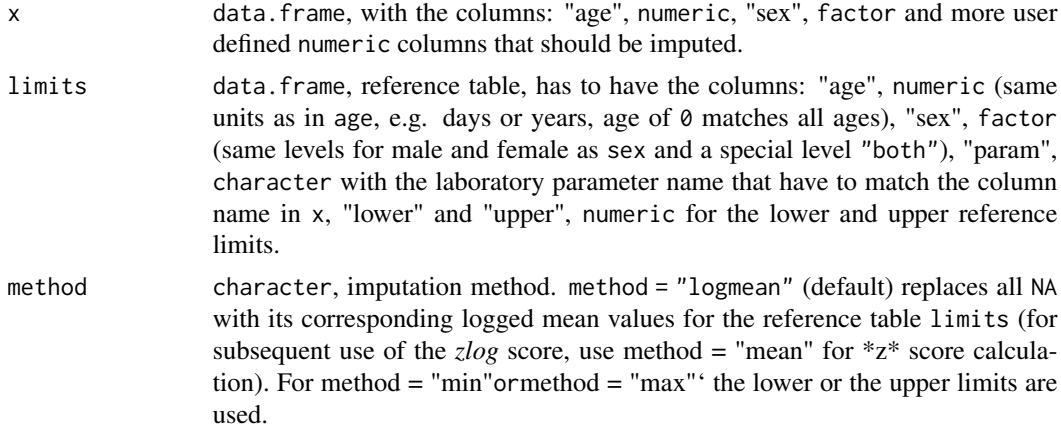

#### Value

data.frame, the same as x but missing values are replaced by the corresponding logmean, mean, minimal or maximal reference values depending on the chosen method.

#### Note

Imputation should be done prior to [z\(\)](#page-6-1)/[zlog\(\)](#page-6-2) transformation. Afterwards the NA could replaced by zero (for mean-imputation) via d[is.na(d)] <-0.

#### Author(s)

Sebastian Gibb

```
1 <- data.frame(
   param = c("alb", "bili"),
   age = c(0, 0),
   sex = c("both", "both"),units = c("mg/1", "µmol/1"),
```

```
lower = c(35, 2),
    upper = c(52, 21))
x <- data.frame(
    age = 40:48,sex = rep(c("female", "male"), c(5, 4)),# from Hoffmann et al. 2017
    alb = c(42, NA, 38, NA, 50, 42, 27, 31, 24),bili = c(11, 9, NA, NA, 22, 42, NA, 200, 20)
\mathcal{L}impute_df(x, l)
impute_d f(x, 1, method = "min")zlog_df(impute_df(x, l), l)
```
#### iz *Calculate Laboratory Measurements from z/zlog Values*

#### <span id="page-2-1"></span>Description

Inverse function to z or z(log) for laboratory measurement standardisation as proposed in Hoffmann 2017 et al.

#### Usage

 $iz(x, limits, probs = c(0.025, 0.975))$ 

 $izlog(x, \text{limits, probes} = c(0.025, 0.975))$ 

#### Arguments

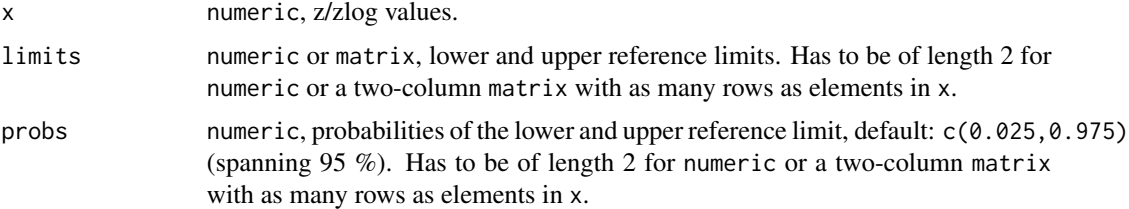

#### Details

The inverse z value is calculated as follows (assuming that the limits where 0.025 and 0.975 quantiles):  $x = z * (limits_2 - limits_1)/3.92 + (limits_1 + limits_2)/2$ 

The inverse z(log) value is calculated as follows (assuming that the limits where 0.025 and 0.975 quantiles):  $x = \exp(z * (\log(limits_2) - \log(limits_{1}))/3.92 + (\log(limits_{1} t s_1) + \log(limits_{2}))/2)$ 

#### Value

numeric, laboratory measurements.

#### <span id="page-3-0"></span>Author(s)

Sebastian Gibb

#### References

Georg Hoffmann, Frank Klawonn, Ralf Lichtinghagen, and Matthias Orth. 2017. "The Zlog-Value as Basis for the Standardization of Laboratory Results." LaboratoriumsMedizin 41 (1): 23–32. doi: [10.1515/labmed20160087.](https://doi.org/10.1515/labmed-2016-0087)

#### See Also

[zlog\(\)](#page-6-2)

#### Examples

```
iz(z(1:10, \text{ limits} = c(2, 8)), \text{ limits} = c(2, 8))# from Hoffmann et al. 2017
albuminzlog <- c(-0.15, -2.25, -1.15, 0.08, 1.57, -0.15, -4.53, -3.16, -5.70)
izlog(albuminzlog, limits = c(35, 52))
bilirubinzlog <- c(0.85, 0.57, -1.96, -0.43, 2.04, 3.12, 2.90, 5.72, 1.88)
limits <- cbind(
    lower = rep(c(35, 2), c(length(albuminzlog), length(bilirubinzlog))),
    upper = rep(c(52, 21), c(length(albuminzlog), length(bilirubinzlog)))
\lambdaizlog(c(albuminzlog, bilirubinzlog), limits = limits)
```
<span id="page-3-1"></span>lookup\_limits *Lookup Limits in Reference Tables*

#### Description

Reference limits are specific for age and sex. Each laboratory institute has its own reference limits. This function is useful to query a dataset against this database.

#### Usage

lookup\_limits(age, sex, table)

#### Arguments

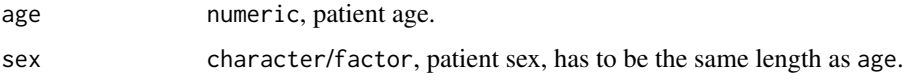

table data.frame, reference table, has to have the columns: "age", numeric (same units as in age, e.g. days or years, age of 0 matches all ages), "sex", factor (same levels for male and female as sex and a special level "both"), "lower" and "upper", numeric for the lower and upper reference limits. If an "param" column is given the "lower" and "upper" limits for all different values in "param" is returned. Additional columns are allowed (and ignored).

#### Value

matrix, with 2 columns ("lower", "upper") and as many rows as length(age).

#### Author(s)

Sebastian Gibb

```
reference <- data.frame(
   param = c("albumin", rep("bilirubin", 4)),
   age = c(0, 1, 2, 3, 7), # dayssex = "both".units = c("g/l", rep("µmol/l", 4)), # ignoredlower = c(35, rep(NA, 4)), # no real reference values
   upper = c(52, 5, 8, 13, 18) # no real reference values
)
# lookup albumin reference values for 18 year old woman
lookup_limits(
   age = 18 * 365.25,sex = "female",
   table = reference[reference$param == "albumin",]
\mathcal{L}# lookup albumin and bilirubin values for 18 year old woman
lookup_limits(
   age = 18 * 365.25,sex = "female",table = reference
)
# lookup bilirubin referenc values for infants
lookup_limits(
   age = 0:8,
   sex = rep(c("female", "male"), 5:4),table = reference[reference$param == "bilirubin",]
\lambda
```
<span id="page-5-0"></span>reference\_limits *Calculate Reference Limits*

#### Description

Calculates the lower and upper reference limit for given probabilities.

#### Usage

```
reference\_limits(x, probs = c(0.025, 0.975), na.rm = TRUE)
```
#### Arguments

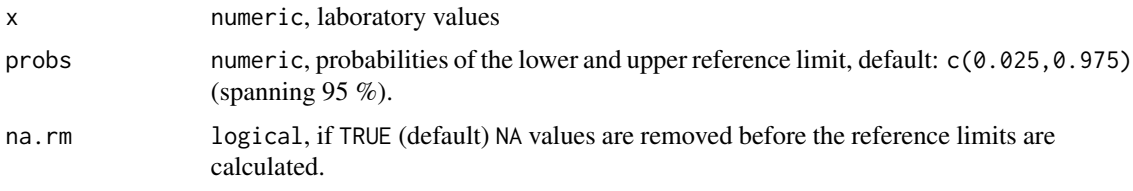

#### Value

numeric of length 2 with the lower and upper limit.

#### Author(s)

Sebastian Gibb

#### Examples

reference\_limits(1:10)

set\_missing\_limits *Set Missing Limits in Reference Tables*

#### Description

Sometimes reference limits are not specified. That is often the case for biomarkers that are related to infection or cancer. Using zero as lower boundary results in skewed distributions (Hoffmann et al. 2017; fig. 7). Haeckel et al. 2015 suggested to set the lower reference limit to 0.15 of the upper one.

#### Usage

```
set_missing_limits(x, fraction = c(0.15, 20/3))
```
#### <span id="page-6-0"></span>**Arguments**

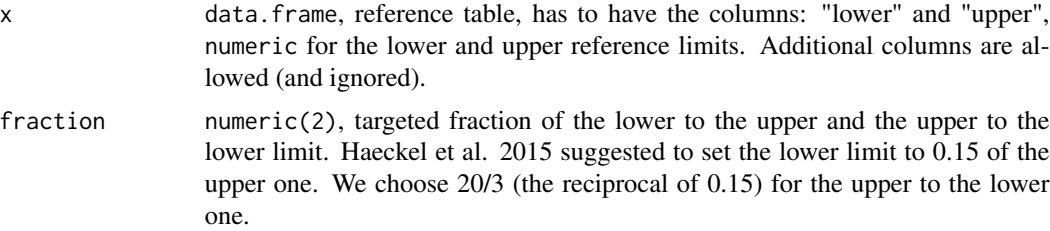

#### Value

data.frame, the same as x but the "lower" and "upper" columns are modified if there were NA before.

#### Author(s)

Sebastian Gibb

#### References

Georg Hoffmann, Frank Klawonn, Ralf Lichtinghagen, and Matthias Orth. 2017. "The Zlog-Value as Basis for the Standardization of Laboratory Results." LaboratoriumsMedizin 41 (1): 23–32. doi: [10.1515/labmed20160087.](https://doi.org/10.1515/labmed-2016-0087)

Rainer Haeckel, Werner Wosniok, Ebrhard Gurr and Burkhard Peil. 2015. "Permissible limits for uncertainty of measurement in laboratory medicine" Clinical Chemistry and Laboratory Medicine 53 (8): 1161-1171. doi: [10.1515/cclm20140874.](https://doi.org/10.1515/cclm-2014-0874)

#### Examples

```
reference <- data.frame(
   param = c("albumin", rep("bilirubin", 4)),
   age = c(0, 1, 2, 3, 7), # ignored
   sex = "both", \qquad \qquad # ignoredunits = c("g/1", rep("µmol/l", 4)), # ignoredlower = c(35, rep(NA, 4)), # no real reference values
   upper = c(52, 5, 8, 13, 18) # no real reference values
\mathcal{L}set_missing_limits(reference)
set_missing_limits(reference, fraction = c(0.2, 5))
```
<span id="page-6-1"></span>

z *Calculate z/zlog Values*

#### <span id="page-6-2"></span>Description

Calculates the z or z(log) values for laboratory measurement standardisation as proposed in Hoffmann 2017 et al.

#### <span id="page-7-0"></span>Usage

```
z(x, \text{limits, probes} = c(0.025, 0.975), \text{log} = FALSE)
```
 $zlog(x, \text{limits, probes} = c(0.025, 0.975))$ 

#### Arguments

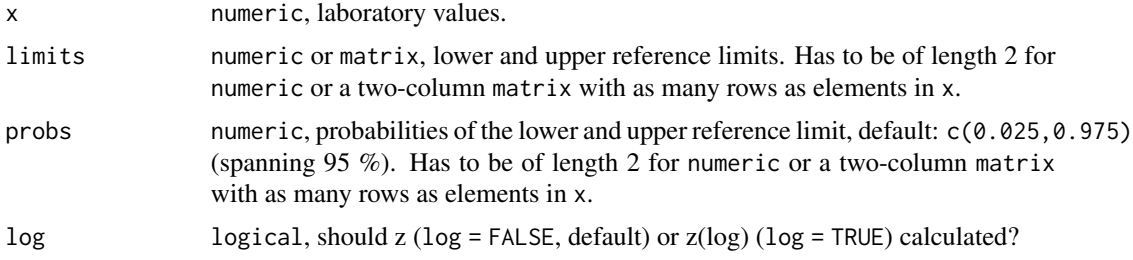

#### Details

The z value is calculated as follows (assuming that the limits where 0.025 and 0.975 quantiles):  $z = (x - (limits<sub>1</sub> + limits<sub>2</sub>)/2) * 3.92/(limits<sub>2</sub> - limits<sub>1</sub>).$ 

The z(log) value is calculated as follows (assuming that the limits where 0.025 and 0.975 quantiles):  $z = (\log(x) - (\log(limits_1) + \log(limits_2))/2) * 3.92/(\log(limits_2) - \log(limits_1)$ .

zlog is an alias for  $z(\ldots, \log = \text{TRUE})$ .

#### Value

numeric, z or z(log) values.

#### Author(s)

Sebastian Gibb

#### References

Georg Hoffmann, Frank Klawonn, Ralf Lichtinghagen, and Matthias Orth. 2017. "The Zlog-Value as Basis for the Standardization of Laboratory Results." LaboratoriumsMedizin 41 (1): 23–32. doi: [10.1515/labmed20160087.](https://doi.org/10.1515/labmed-2016-0087)

#### See Also

[izlog\(\)](#page-2-1)

```
z(1:10, \text{ limits} = c(2, 8))# from Hoffmann et al. 2017
albumin <- c(42, 34, 38, 43, 50, 42, 27, 31, 24)
zlog(albumin, limits = c(35, 52))
```

```
zcol and the set of the set of the set of the set of the set of the set of the set of the set of the set of the set of the set of the set of the set of the set of the set of the set of the set of the set of the set of the
```

```
bilirubin <- c(11, 9, 2, 5, 22, 42, 37, 200, 20)
limits <- cbind(
   lower = rep(c(35, 2), c(length(albumin), length(bilirubin))),
   upper = rep(c(52, 21), c(length(albumin), length(bilirubin)))
\lambdazlog(c(albumin, bilirubin), limits = limits)
```
#### zcol *Z(log) Depending Color*

#### Description

This function provides a color gradient depending on the zlog value as described in Hoffmann et al. 2017. The colours are only roughly equal to the one found in the article.

#### Usage

zcol(x)

#### Arguments

x numeric, z(log) value.

#### Value

character, of length(x) with the corresponding color hex code.

#### Author(s)

Sebastian Gibb

#### References

Hoffmann, Georg, Frank Klawonn, Ralf Lichtinghagen, and Matthias Orth. 2017. "The Zlog-Value as Basis for the Standardization of Laboratory Results." LaboratoriumsMedizin 41 (1): 23–32. doi: [10.1515/labmed20160087.](https://doi.org/10.1515/labmed-2016-0087)

```
z <- -10:10
image(matrix(z, ncol = 1), col = zcol(z), xaxt = "n", yaxt = "n")text(seq(0, 1, length.out=length(z)), 0, label = z)
```
#### Description

Calculates the z or z(log) values for laboratory measurement standardisation as proposed in Hoffmann 2017 et al. for a complete data.frame.

#### Usage

```
z_d f(x, \text{limits, probes} = c(0.025, 0.975), \text{log} = FALSE)
```
 $zlog_d(f(x, \text{limits}, \text{probs} = c(0.025, 0.975))$ 

#### Arguments

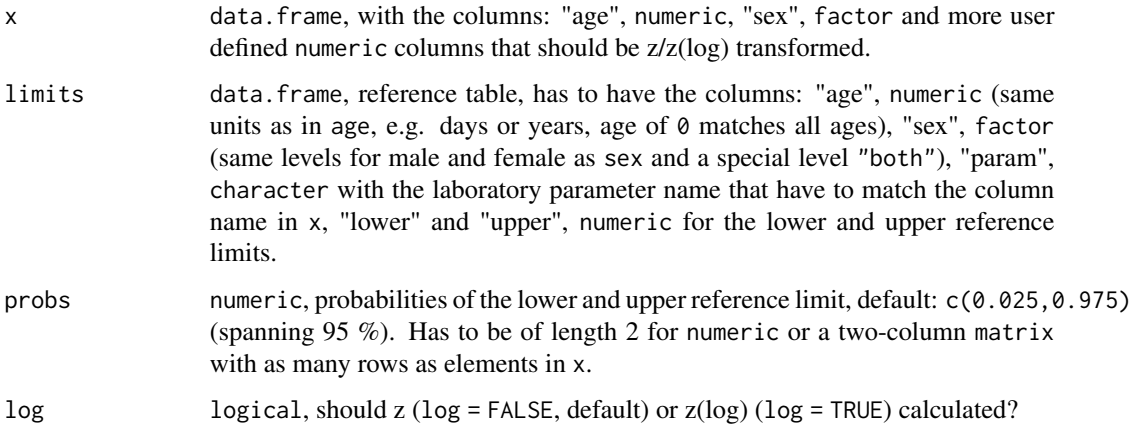

#### Details

This is a wrapper function for  $z()$  and  $lookup\_limits()$ . Please find the details for the  $z/z(log)$ calculation at [z\(\)](#page-6-1).

zlog\_df is an alias for  $z_d(f(\ldots, log = TRUE)).$ 

#### Value

data.frame, with the columns: "age", "sex" and all numeric columns z/zlog transformed. If a column name is missing in limits\$param a warning is thrown and the column is set to NA.

#### Author(s)

Sebastian Gibb

<span id="page-9-0"></span>

#### <span id="page-10-0"></span> $z_{\rm d}f$  11

#### References

Georg Hoffmann, Frank Klawonn, Ralf Lichtinghagen, and Matthias Orth. 2017. "The Zlog-Value as Basis for the Standardization of Laboratory Results." LaboratoriumsMedizin 41 (1): 23–32. doi: [10.1515/labmed20160087.](https://doi.org/10.1515/labmed-2016-0087)

#### See Also

[zlog\(\)](#page-6-2)

#### Examples

```
1 \leftarrow data.frame(
   param = c("alb", "bili"),
   age = c(0, 0),sex = c("both", "both"),units = c("mg/1", "µmol/1"),lower = c(35, 2),upper = c(52, 21))
x <- data.frame(
   age = 40:48,sex = rep(c("female", "male"), c(5, 4)),# from Hoffmann et al. 2017
   alb = c(42, 34, 38, 43, 50, 42, 27, 31, 24),
   bili = c(11, 9, 2, 5, 22, 42, 37, 200, 20)
)
z_df(x, l)
```
 $zlog_d(f(x, 1))$ 

# <span id="page-11-0"></span>Index

impute\_df, [2](#page-1-0) iz, [3](#page-2-0) izlog *(*iz*)*, [3](#page-2-0) izlog(), *[8](#page-7-0)* lookup\_limits, [4](#page-3-0) lookup\_limits(), *[10](#page-9-0)* reference\_limits, [6](#page-5-0) set\_missing\_limits, [6](#page-5-0) z, [7](#page-6-0) z(), *[2](#page-1-0)*, *[10](#page-9-0)* z\_df, [10](#page-9-0) zcol, [9](#page-8-0) zlog *(*z*)*, [7](#page-6-0) zlog(), *[2](#page-1-0)*, *[4](#page-3-0)*, *[11](#page-10-0)* zlog\_df *(*z\_df*)*, [10](#page-9-0)